# **permutation**

*Release 0.5.0.dev1*

**John T. Wodder II**

**2024 May 02**

# **CONTENTS**

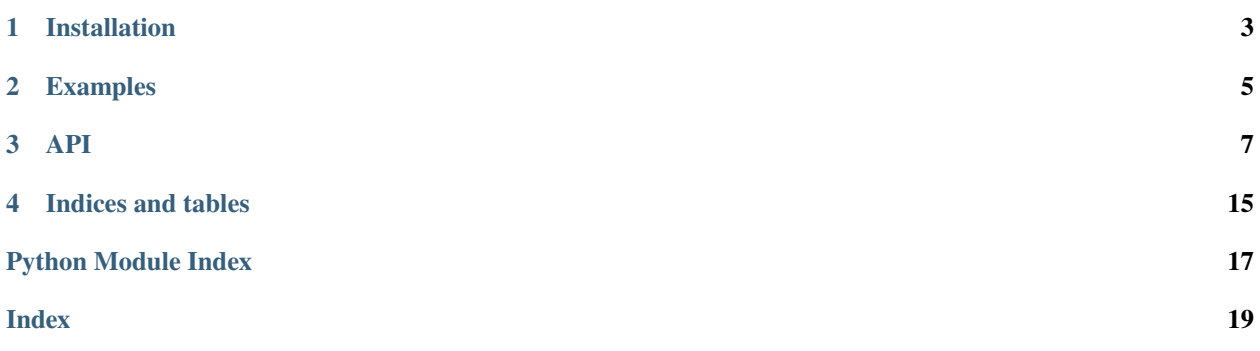

#### <span id="page-4-0"></span>[GitHub](https://github.com/jwodder/permutation) | [PyPI](https://pypi.org/project/permutation) | [Documentation](https://permutation.readthedocs.io) | [Issues](https://github.com/jwodder/permutation/issues) | [Changelog](https://github.com/jwodder/permutation/blob/master/CHANGELOG.md)

permutation provides a [Permutation](#page-10-1) class for representing [permutations](https://en.wikipedia.org/wiki/Permutation) of finitely many positive integers in Python. Supported operations & properties include inverses, (group theoretic) order, parity, composition/multiplication, cycle decomposition, cycle notation, word representation, Lehmer codes, and, of course, use as a callable on integers.

**ONE**

# **INSTALLATION**

<span id="page-6-0"></span>permutation requires Python 3.8 or higher. Just use [pip](https://pip.pypa.io) for Python 3 (You have pip, right?) to install:

python3 -m pip install permutation

**TWO**

# **EXAMPLES**

```
>>> from permutation import Permutation
\gg p = Permutation(2, 1, 4, 5, 3)
\gg p(1)2
>> p(3)4
\gg p(42)42
>>> p.to_cycles()
[(1, 2), (3, 4, 5)]>>> print(p)
(1 2)(3 4 5)
>>> print(p.inverse())
(1 2)(3 5 4)
>>> p.degree
5
>>> p.order
6
>>> p.is_even
False
>>> p.lehmer(5)
27
>>> q = Permutation.cycle(1,2,3)
\gg print(p * q)
(2 4 5 3)
\gg print(q * p)
(1 3 4 5)
>>> for p in Permutation.group(3):
... print(p)
...
1
(1 2)
(2 3)
(1 3 2)
(1 2 3)
(1 3)
```
# **THREE**

# **API**

#### <span id="page-10-2"></span><span id="page-10-1"></span><span id="page-10-0"></span>class permutation.Permutation(*\*img: [int](https://docs.python.org/3/library/functions.html#int)*)

A [Permutation](#page-10-1) object represents a [permutation](https://en.wikipedia.org/wiki/Permutation) of finitely many positive integers, i.e., a bijective function from some integer range  $[1, n]$  to itself.

[Permutation](#page-10-1)s are hashable and immutable. They can be compared for equality but not for ordering/sorting.

### **Construction:**

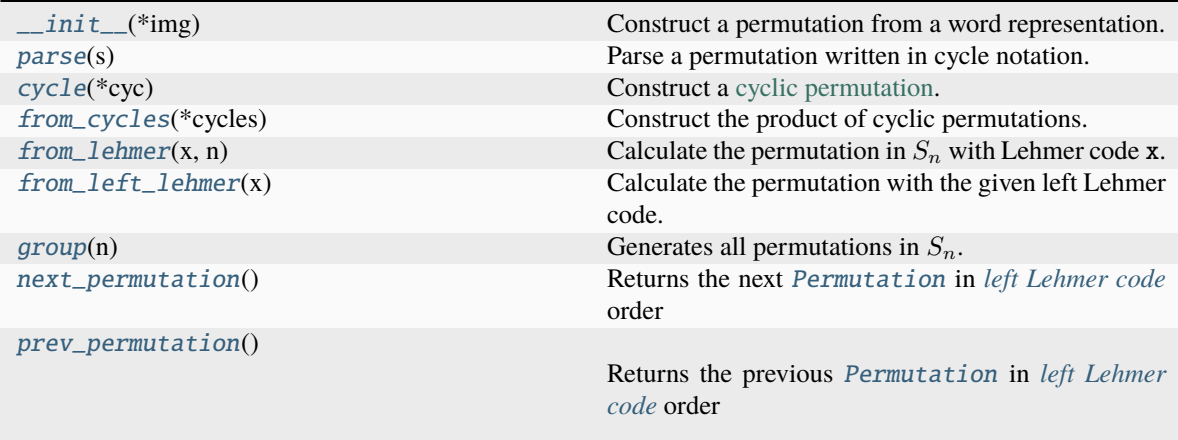

### **Operations:**

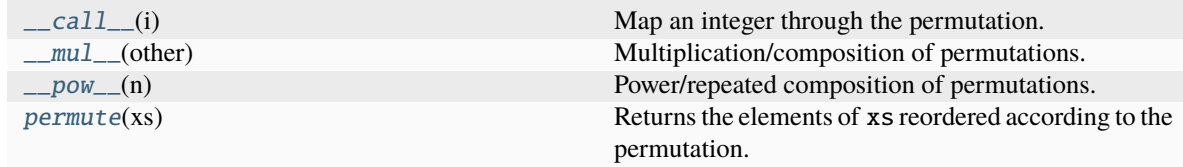

#### <span id="page-11-5"></span>**Properties:**

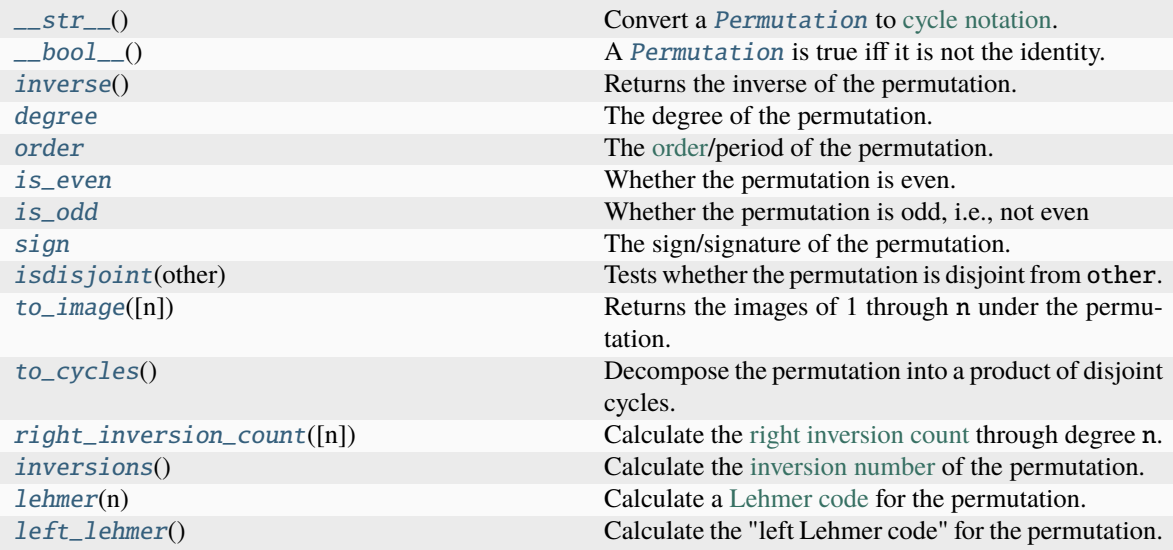

#### <span id="page-11-4"></span> $\_bool$  $\_bool$   $\_\)$   $\rightarrow$  bool

A [Permutation](#page-10-1) is true iff it is not the identity.

#### <span id="page-11-1"></span> $\text{1}_{{\text{1}}}$   $(i: int) \rightarrow int$  $(i: int) \rightarrow int$  $(i: int) \rightarrow int$

Map an integer through the permutation. Values less than 1 are returned unchanged.

#### **Parameters**

 $i (int)$  $i (int)$  $i (int)$ 

#### **Returns**

the image of i under the permutation

<span id="page-11-0"></span> $\text{unit}$ <sub>(\**img: [int](https://docs.python.org/3/library/functions.html#int)*)  $\rightarrow$  [None](https://docs.python.org/3/library/constants.html#None)</sub>

Construct a permutation from a word representation. The arguments are the images of the integers 1 through some  $n$  under the permutation to construct.

For example, Permutation(5, 4, 3, 6, 1, 2) is the permutation that maps 1 to 5, 2 to 4, 3 to itself, 4 to 6, 5 to 1, and 6 to 2. Permutation() (with no arguments) evaluates to the identity permutation (i.e., the permutation that returns all inputs unchanged).

#### <span id="page-11-2"></span>\_\_mul\_\_(*other:* [Permutation](#page-10-1)) → *[Permutation](#page-10-1)*

Multiplication/composition of permutations.  $p * q$  returns a [Permutation](#page-10-1) r such that  $r(x) =$  $p(q(x))$  for all integers x.

**Parameters** other ([Permutation](#page-10-1))

#### <span id="page-11-3"></span>**Return type**

*[Permutation](#page-10-1)*

#### <span id="page-12-4"></span> $\_pow_-(n: int) \rightarrow Permutation$  $\_pow_-(n: int) \rightarrow Permutation$  $\_pow_-(n: int) \rightarrow Permutation$  $\_pow_-(n: int) \rightarrow Permutation$

Power/repeated composition of permutations.

- $p * * 0 == Permutation()$
- $p * n == p * n$  (n 1) \* p
- $p * * -n == p.inverse() * * n$

#### **Parameters**

 $n(int)$  $n(int)$  $n(int)$  – exponent

#### **Return type**

*[Permutation](#page-10-1)*

#### <span id="page-12-2"></span> $-str$  $-str$ <sub>--</sub> $() \rightarrow str$

Convert a [Permutation](#page-10-1) to [cycle notation.](https://en.wikipedia.org/wiki/Permutation#Cycle_notation) The instance is decomposed into cycles with  $to_{\text{cycles}}($ ), each cycle is written as a parenthesized space-separated sequence of integers, and the cycles are concatenated.

str(Permutation()) is "1".

This is the inverse of [parse](#page-15-0).

```
>>> str(Permutation(2, 5, 4, 3, 1))
'(1 \ 2 \ 5)(3 \ 4)'
```
#### <span id="page-12-0"></span>classmethod cycle(*\*cyc: [int](https://docs.python.org/3/library/functions.html#int)*) → *[Permutation](#page-10-1)*

Construct a [cyclic permutation.](https://en.wikipedia.org/wiki/Cyclic_permutation) If  $p = Permutation.cycle(*cyc)$ , then  $p(cyc[0]) == cyc[1]$ ,  $p(cyc[1]) = cyc[2], etc., and p(cyc[-1]) = cyc[0], with p returning all other values unchanged.$ 

Permutation.cycle() (with no arguments) evaluates to the identity permutation.

#### **Parameters**

cyc – zero or more distinct positive integers

#### **Returns**

the permutation represented by the given cycle

#### **Raises**

[ValueError](https://docs.python.org/3/library/exceptions.html#ValueError) –

- if cyc contains a value less than 1
- if cyc contains the same value more than once

#### <span id="page-12-3"></span>property degree: [int](https://docs.python.org/3/library/functions.html#int)

The degree of the permutation. This is the largest integer that it permutes (does not map to itself), or 0 if there is no such integer (i.e., if the permutation is the identity).

#### <span id="page-12-1"></span>classmethod from\_cycles(*\*cycles: [Iterable](https://docs.python.org/3/library/collections.abc.html#collections.abc.Iterable)[\[int\]](https://docs.python.org/3/library/functions.html#int)*) → *[Permutation](#page-10-1)*

Construct the product of cyclic permutations. Each element of cycles is converted to a [Permutation](#page-10-1) with [cycle](#page-12-0), and the results (which need not be disjoint) are multiplied together. Permutation. from\_cycles() (with no arguments) evaluates to the identity permutation.

This is the inverse of [to\\_cycles](#page-16-2).

#### <span id="page-13-5"></span>**Parameters**

cycles – zero or more iterables of distinct positive integers

#### **Returns**

the [Permutation](#page-10-1) represented by the product of the cycles

#### **Raises**

#### [ValueError](https://docs.python.org/3/library/exceptions.html#ValueError) –

- if any cycle contains a value less than 1
- if any cycle contains the same value more than once

#### <span id="page-13-1"></span>classmethod from\_left\_lehmer(*x: [int](https://docs.python.org/3/library/functions.html#int)*) → *[Permutation](#page-10-1)*

Calculate the permutation with the given left Lehmer code. This is the inverse of  $left\_left$ .

#### **Parameters**

 $\mathbf{x}$  ([int](https://docs.python.org/3/library/functions.html#int)) – a nonnegative integer

#### **Returns**

the [Permutation](#page-10-1) with left Lehmer code x

#### **Raises**

[ValueError](https://docs.python.org/3/library/exceptions.html#ValueError) – if  $x$  is less than 0

### <span id="page-13-0"></span>classmethod from lehmer( $x$ : *[int](https://docs.python.org/3/library/functions.html#int)*,  $n$ : *int*)  $\rightarrow$  *[Permutation](#page-10-1)*

Calculate the permutation in  $S_n$  with Lehmer code x. This is the permutation at index x (zero-based) in the list of all permutations of degree at most n ordered lexicographically by word representation.

#### This is the inverse of *[lehmer](#page-14-5)*.

#### **Parameters**

- $\mathbf{x}$  ([int](https://docs.python.org/3/library/functions.html#int)) a nonnegative integer
- $n(int)$  $n(int)$  $n(int)$  the degree of the symmetric group with respect to which x was calculated

#### **Returns**

the [Permutation](#page-10-1) with Lehmer code x

#### **Raises**

Value Error – if x is less than 0 or greater than or equal to the factorial of  $n$ 

#### <span id="page-13-2"></span>classmethod  $group(n: int) \rightarrow Iterator[Permutation]$  $group(n: int) \rightarrow Iterator[Permutation]$  $group(n: int) \rightarrow Iterator[Permutation]$  $group(n: int) \rightarrow Iterator[Permutation]$  $group(n: int) \rightarrow Iterator[Permutation]$  $group(n: int) \rightarrow Iterator[Permutation]$

Generates all permutations in  $S_n$ . This is the symmetric group of degree n, i.e., all permutations with degree less than or equal to n. The permutations are yielded in ascending order of their *[left Lehmer codes](#page-14-1)*.

#### **Parameters**

 $n(int)$  $n(int)$  $n(int)$  – a nonnegative integer

#### **Returns**

a generator of all [Permutation](#page-10-1)s with degree n or less

#### **Raises**

[ValueError](https://docs.python.org/3/library/exceptions.html#ValueError)  $-$  if n is less than  $0$ 

#### <span id="page-13-3"></span>inverse() → *[Permutation](#page-10-1)*

<span id="page-13-4"></span>Returns the inverse of the permutation. This is the unique permutation that, when multiplied by the invocant on either the left or the right, produces the identity.

#### **Return type**

*[Permutation](#page-10-1)*

#### <span id="page-14-6"></span> $inversions() \rightarrow int$  $inversions() \rightarrow int$

Calculate the [inversion number](https://en.wikipedia.org/wiki/Inversion_(discrete_mathematics)#Inversion_number) of the permutation. This is the number of pairs of numbers which are in the opposite order after applying the permutation. This is also the Kendall tau distance from the identity permutation. This is also the sum of the terms in the Lehmer code when in factorial base.

Added in version 0.2.0.

#### **Returns**

the number of inversions in the permutation

#### **Return type**

[int](https://docs.python.org/3/library/functions.html#int)

#### <span id="page-14-2"></span>property is\_even: [bool](https://docs.python.org/3/library/functions.html#bool)

Whether the permutation is even. That is, whether it can be expressed as the product of an even number of transpositions (cycles of length 2).

#### <span id="page-14-3"></span>property is\_odd: [bool](https://docs.python.org/3/library/functions.html#bool)

Whether the permutation is odd, i.e., not even

#### <span id="page-14-4"></span>**isdisjoint** (*other:* [Permutation](#page-10-1))  $\rightarrow$  [bool](https://docs.python.org/3/library/functions.html#bool)

Tests whether the permutation is disjoint from other. This returns [True](https://docs.python.org/3/library/constants.html#True) iff the two permutations do not permute any of the same integers.

#### **Parameters**

other ([Permutation](#page-10-1)) – a permutation to compare against

#### **Return type**

[bool](https://docs.python.org/3/library/functions.html#bool)

#### <span id="page-14-1"></span> $left\_lehmer() \rightarrow int$  $left\_lehmer() \rightarrow int$

Calculate the "left Lehmer code" for the permutation. This uses a modified form of [Lehmer codes](https://en.wikipedia.org/wiki/Lehmer_code) that uses the [left inversion count](https://en.wikipedia.org/wiki/Inversion_(discrete_mathematics)#Inversion_related_vectors) instead of the right inversion count. This modified encoding establishes a degree-independent bijection between permutations and nonnegative integers, with from left lehmer() converting values in the opposite direction.

#### **Returns**

the permutation's left Lehmer code

#### **Return type**

[int](https://docs.python.org/3/library/functions.html#int)

#### <span id="page-14-5"></span>**lehmer** $(n: int) \rightarrow int$  $(n: int) \rightarrow int$  $(n: int) \rightarrow int$

Calculate a [Lehmer code](https://en.wikipedia.org/wiki/Lehmer_code) for the permutation. The Lehmer code is computed with respect to all permutations of degree at most n and evaluates to the zero-based index of the permutation in the list of all such permutations when ordered lexicographically by word representation.

This is the inverse of [from\\_lehmer](#page-13-0).

<span id="page-14-0"></span>**Parameters**  $n(int)$  $n(int)$  $n(int)$ **Return type** [int](https://docs.python.org/3/library/functions.html#int) **Raises** [ValueError](https://docs.python.org/3/library/exceptions.html#ValueError) – if n is less than [degree](#page-12-3)

#### <span id="page-15-5"></span>next\_permutation() → *[Permutation](#page-10-1)*

Returns the next [Permutation](#page-10-1) in *[left Lehmer code](#page-14-1)* order

#### <span id="page-15-3"></span>property order: [int](https://docs.python.org/3/library/functions.html#int)

The [order/](https://en.wikipedia.org/wiki/Order_(group_theory))period of the permutation. This is the smallest positive integer  $n$  such that multiplying  $n$  copies of the permutation together produces the identity

#### <span id="page-15-0"></span>classmethod  $parse(s: str) \rightarrow Permutation$  $parse(s: str) \rightarrow Permutation$  $parse(s: str) \rightarrow Permutation$  $parse(s: str) \rightarrow Permutation$

Parse a permutation written in cycle notation. This is the inverse of  $z_{str}$ .

#### **Parameters**

 $s$  ([str](https://docs.python.org/3/library/stdtypes.html#str)) – a permutation written in cycle notation

#### **Returns**

the permutation represented by s

#### **Return type**

*[Permutation](#page-10-1)*

#### **Raises**

[ValueError](https://docs.python.org/3/library/exceptions.html#ValueError) – if s is not valid cycle notation for a permutation

#### <span id="page-15-2"></span> $\text{permute}(xs: \text{ \textit{t}terable}[T]) \rightarrow \text{list}[T]$

Returns the elements of xs reordered according to the permutation. Each element at index i is moved to index p(i).

Note that p.permute(range(1,  $n+1$ )) == p.inverse().to\_image(n) for all integers n greater than or equal to [degree](#page-12-3).

Changed in version 0.5.0: This method now accepts iterables of any element type and returns a list. (Previously, it only accepted iterables of [int](https://docs.python.org/3/library/functions.html#int)s and returned a tuple.)

#### **Parameters**

 $xs - a$  sequence of at least *[degree](#page-12-3)* elements

#### **Returns**

a permuted sequence

**Return type**

[list](https://docs.python.org/3/library/stdtypes.html#list)

#### **Raises**

[ValueError](https://docs.python.org/3/library/exceptions.html#ValueError)  $-$  if len(xs) is less than [degree](#page-12-3)

#### <span id="page-15-1"></span>prev\_permutation() → *[Permutation](#page-10-1)*

Returns the previous [Permutation](#page-10-1) in *[left Lehmer code](#page-14-1)* order

#### **Raises**

[ValueError](https://docs.python.org/3/library/exceptions.html#ValueError) – if called on the identity [Permutation](#page-10-1) (which has no predecessor)

#### <span id="page-15-4"></span>right\_inversion\_count(*n: [int](https://docs.python.org/3/library/functions.html#int)*  $|$  *[None](https://docs.python.org/3/library/constants.html#None)* = *None*)  $\rightarrow$  [list\[](https://docs.python.org/3/library/stdtypes.html#list)[int\]](https://docs.python.org/3/library/functions.html#int)

Calculate the [right inversion count](https://en.wikipedia.org/wiki/Inversion_(discrete_mathematics)#Inversion_related_vectors) through degree n. The result is a list of n elements in which the element at index i corresponds to the number of right inversions for  $i+1$ , i.e., the number of values  $x > i+1$  for which  $p(x) < p(i+1)$ .

Setting n larger than [degree](#page-12-3) causes the resulting list to have trailing zeroes, which become relevant when converting to & from Lehmer codes and factorial base.

Added in version 0.2.0.

<span id="page-16-3"></span>**Parameters**

 $n$  (Optional [\[int\]](https://docs.python.org/3/library/functions.html#int)) – defaults to [degree](#page-12-3)

```
Return type
```
[list](https://docs.python.org/3/library/stdtypes.html#list)[\[int\]](https://docs.python.org/3/library/functions.html#int)

```
Raises
```
[ValueError](https://docs.python.org/3/library/exceptions.html#ValueError)  $-$  if n is less than [degree](#page-12-3)

#### <span id="page-16-0"></span>property sign: [int](https://docs.python.org/3/library/functions.html#int)

The sign/signature of the permutation. This is 1 if the permutation is even, -1 if it is odd.

```
listint, ...])
```
Decompose the permutation into a product of disjoint cycles. [to\\_cycles\(\)](#page-16-2) returns a list of cycles, each one represented as a tuple of integers. Each cycle c is a sub-permutation that maps  $c[0]$  to  $c[1]$ ,  $c[1]$  to c[2], etc., finally mapping c[-1] back around to c[ $\emptyset$ ]. The product of these cycles is then the original permutation.

Each cycle is at least two elements in length and places its smallest element first. Cycles are ordered by their first elements in increasing order. No two cycles share an element.

When the permutation is the identity,  $to\_cycles$  () returns an empty list.

This is the inverse of [from\\_cycles](#page-12-1).

#### **Returns**

the cycle decomposition of the permutation

<span id="page-16-1"></span> $\text{to\_image}(n: \text{int} \mid \text{None} = \text{None}) \rightarrow \text{tuple}[\text{int}, \ldots]$  $\text{to\_image}(n: \text{int} \mid \text{None} = \text{None}) \rightarrow \text{tuple}[\text{int}, \ldots]$  $\text{to\_image}(n: \text{int} \mid \text{None} = \text{None}) \rightarrow \text{tuple}[\text{int}, \ldots]$  $\text{to\_image}(n: \text{int} \mid \text{None} = \text{None}) \rightarrow \text{tuple}[\text{int}, \ldots]$  $\text{to\_image}(n: \text{int} \mid \text{None} = \text{None}) \rightarrow \text{tuple}[\text{int}, \ldots]$ 

Returns the images of 1 through n under the permutation. If  $v = p \cdot to \text{ }$  image(), then  $v[0] == p(1)$ ,  $v[1] == p(2)$ , etc.

When the permutation is the identity,  $to$ <sub>image</sub> called without an argument returns an empty tuple.

This is the inverse of the constructor.

#### **Parameters**

 $n(int)$  $n(int)$  $n(int)$  – the length of the image to return; defaults to *[degree](#page-12-3)* 

#### **Returns**

the image of 1 through n under the permutation

#### **Return type**

 $tuple(int, \ldots]$  $tuple(int, \ldots]$  $tuple(int, \ldots]$ 

#### **Raises**

[ValueError](https://docs.python.org/3/library/exceptions.html#ValueError) – if n is less than [degree](#page-12-3)

# **FOUR**

# **INDICES AND TABLES**

<span id="page-18-0"></span>• genindex

• search

# **PYTHON MODULE INDEX**

<span id="page-20-0"></span>p permutation, **??**

# **INDEX**

# <span id="page-22-0"></span>Symbols

- \_\_bool\_\_() (*permutation.Permutation method*), [8](#page-11-5)
- \_\_call\_\_() (*permutation.Permutation method*), [8](#page-11-5)
- \_\_init\_\_() (*permutation.Permutation method*), [8](#page-11-5)
- \_\_mul\_\_() (*permutation.Permutation method*), [8](#page-11-5)
- \_\_pow\_\_() (*permutation.Permutation method*), [8](#page-11-5)
- \_\_str\_\_() (*permutation.Permutation method*), [9](#page-12-4)

## C

cycle() (*permutation.Permutation class method*), [9](#page-12-4)

# D

degree (*permutation.Permutation property*), [9](#page-12-4)

### F

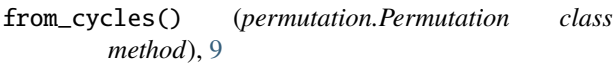

- from\_left\_lehmer() (*permutation.Permutation class method*), [10](#page-13-5)
- from\_lehmer() (*permutation.Permutation class method*), [10](#page-13-5)

# G

group() (*permutation.Permutation class method*), [10](#page-13-5)

### I

inverse() (*permutation.Permutation method*), [10](#page-13-5) inversions() (*permutation.Permutation method*), [10](#page-13-5) is\_even (*permutation.Permutation property*), [11](#page-14-6) is\_odd (*permutation.Permutation property*), [11](#page-14-6) isdisjoint() (*permutation.Permutation method*), [11](#page-14-6)

### L

left\_lehmer() (*permutation.Permutation method*), [11](#page-14-6) lehmer() (*permutation.Permutation method*), [11](#page-14-6)

### M

```
module
    permutation, 1
```
### N

```
next_permutation() (permutation.Permutation
       method), 11
```
## O

order (*permutation.Permutation property*), [12](#page-15-5)

## P

parse() (*permutation.Permutation class method*), [12](#page-15-5) permutation module, [1](#page-4-0) Permutation (*class in permutation*), [7](#page-10-2) permute() (*permutation.Permutation method*), [12](#page-15-5) prev\_permutation() (*permutation.Permutation method*), [12](#page-15-5)

### R

```
right_inversion_count() (permutation.Permutation
        method), 12
```
# S

sign (*permutation.Permutation property*), [13](#page-16-3)

### T

to\_cycles() (*permutation.Permutation method*), [13](#page-16-3) to\_image() (*permutation.Permutation method*), [13](#page-16-3)